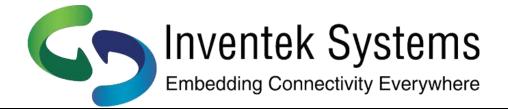

# **IWIN**

**Inventek Systems Wireless Interoperability Network** 

Using BLE AT Commands for Wi-Fi and BLE Combo modules

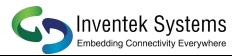

# **BLE eS-WiFi Module AT Command Usage**

This example covers usage of the AT Command Set to communicate using BLE on the eS-WiFi combo modules. This feature is supported in Inventek IWIN AT command set firmware version 6.2 or greater.

Firmware version 6.x supports both synchronous and asynchronous mode. The default and preferred mode of communication is synchronous.

## **Supported BLE Services and Characteristics**

The Primary Service is:

0000FF10-0000-1000-8000-00805F9B34FB

The Characteristic for Writing and Reading data is:

0000FF11-0000-1000-8000-00805F9B34FB

The advertise data is "ISM43XXX" along with the Primary Service. The broadcast data is "ISM BLE SPP"

#### **BLE AT Commands:**

Turn the BLE Radio on or off, and bring up the BLE Stack using the JP at commands.

- 1. JP=1 -> Turn on the BLE Radio and bring up the BLE Stack
- 2. JP=0 -> Shutdown the BLE Radio. BLE Stack is active

#### Send Data Over BLE

JS=<number of bytes to send>, <ascii message to send>

## Received Data Over BLE (Asynchronous Mode (JC=1))

Received data will be sent directly to the Console from the BLE Event Handler. The data is bracket for easy parsing.

Example:

> [BLE ] Rx Data

qwerty

>

Report Battery Level Over BLE

JB=<0 to 100> -> which is 0% to 100%

The Lightblue BLE app can be used for interacting with the ISM43341 BLE Radio

The advertise data is "ISM43340", and the Primary Service. The broadcast data is "ISM BLE SPP". Also, currently only a single Primary Service and a single Characteristic is available. The Characteristic can be used for both writing and reading of Bluetooth Data at up to 256 bytes per message.

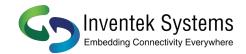

## **BLE AT Commands:**

## Turn the BLE Radio on or off, and bring up the BLE Stack (JP)

JP=1  $\rightarrow$  Turn on the BLE Radio and bring up the BLE Stack JP=0  $\rightarrow$  Shutdown the BLE Radio. BLE Stack will remain active

## Send Data Over BLE (JS)

 $JS_1$ < $n>_1$ <data>  $\rightarrow$  Send at most <n> bytes of data. <n> can be 1 to 255 bytes.

## Received Data Over BLE (JR - Synchronous Mode)

JR  $\rightarrow$  Read available receive data up to 255 bytes from BLE receive buffer JR,<n>  $\rightarrow$  Read at most <n> bytes of data from the BLE receive buffer. <n> can be 1 to 255 bytes.

JA → Returns the number of bytes available in the BLE receive buffer. JE → Returns the last BLE receive buffer error. 0 = normal (no errors), -1 = overflow (possible data loss)

## Report Battery Level Over BLE (JB)

JB=<0 to 100>  $\rightarrow$  represent the reported battery level value of 0% to 100%.

# **Set BLE Receive Compatible Mode to BLE AT Commands (JC)**

JC=0  $\rightarrow$  Set BLE to Synchronous Mode  $\rightarrow$  Default Synchronous Mode (JA, JE, JR Supported only when JC=0)

JC=1 → Set BLE to Asynchronous Mode ([BLE ] Rx Data\r\n<BLE Data\r\n>)

# Set BLE GAP Name (J0)

J0=<GAP Name> → Default "ISM BLE SPP" <Gap Name> is limited to 11 characters

### **Set BLE Advertisement (J1)**

J1=<Advertisement Name>  $\rightarrow$  Default "ISM4343W" or "ISM4334X" <Advertisement Name> is limited to 8 characters

# **Set Product Manufacture Name (J2)**

J2=<Manufacture Name> → Default "Inventek Systems, LLC" < Product Manufacture Name> is limited to 12 characters

## **Set Product Model Number (J3)**

J3=<Model Number> → Default "ISM4343" or ISM43341" <Product Model Number> is limited to 16 characters

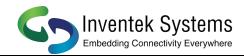

# **Set Product Serial Number (J4)**

J4=<Product Serial Number>
<Product Serial Number> is limited to 16 characters

## **Set Product Hardware Revision Number (J5)**

J5=<Product Hardware Revision Number>
<Product Hardware Revision Number> is limited to 12 characters

# **Set Product Firmware Revision Number (J6)**

J6=<Product Firmware Revsions Number> <Product Firmware Revision Number> is limited to 12 characters

# **Set Product Software Revision Number (J7)**

J7=<Product Software Revision Number>
<Product Firmware Revision Number> is limited to 12 characters

#### **BLE AT Commands List**

- ? Show Application Information
- J0 BT/BLE-Set Device Name <Limit 11 Chars>
- J1 BT/BLE-Set Advertisement Name <Limit 8 Chars>
- J2 BT/BLE-Set Manufacture Name <Limit 12 Chars>
- J3 BT/BLE-Set Model Number <Limit 16 Chars>
- J4 BT/BLE-Set Serial Number <Limit 16 Chars>
- J5 BT/BLE-Set Hardware Version <Limit 12 Chars>
- J6 BT/BLE-Set Firmware Version <Limit 12 Chars>
- J7 BT/BLE-Set Software Version <Limit 12 Chars>
- JA BT/BLE-Return Available Receive Bytes
- JB BT/BLE-Report Battery Level
- JC BT/BLE-Async Read Mode0 = sync(JR), 1 = async
- JE BT/BLE-Return RX Last Error
- JP BT/BLE-Start/Stop Device
- JR BT/BLE-Receive Data up to 255 bytes, or JR, <1 to 255> bytes
- JS BT/BLE-Send Data, JS,<number bytes>,<data bytes to send>
- J? Show BT/BLE Settings

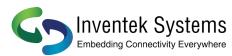

# **Teraterm Script Macro Example**

; Set time out (seconds) timeout = 30 setsync 1 ;Get start time gettime timestr1 ; Configurate your BLE Setting sendIn 'JO=Broadcast' wait 'OK' 'ERROR' sendIn 'J1=Corp Ad' wait 'OK' 'ERROR' sendIn 'J2=Product' wait 'OK' 'ERROR' sendIn 'J3=Model' wait 'OK' 'ERROR' sendIn 'J4=Serial' wait 'OK' 'ERROR' sendIn 'J5=Hardware' wait 'OK' 'ERROR' sendIn 'J6=Firmware' wait 'OK' 'ERROR' sendIn 'J7=Software' wait 'OK' 'ERROR' ; Start BLE sendIn 'JP=1' wait 'OK' 'ERROR' ;Send 4 Bytes sendIn 'JS=4,1234' wait 'OK' 'ERROR' ; Jump to end goto end

sendIn '\*\*\*\*\* Command Failed \*\*\*\*\*'

; Error :error

:end

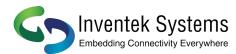

# **BLE Testing Tool:**

# Lightblue is a BLE app

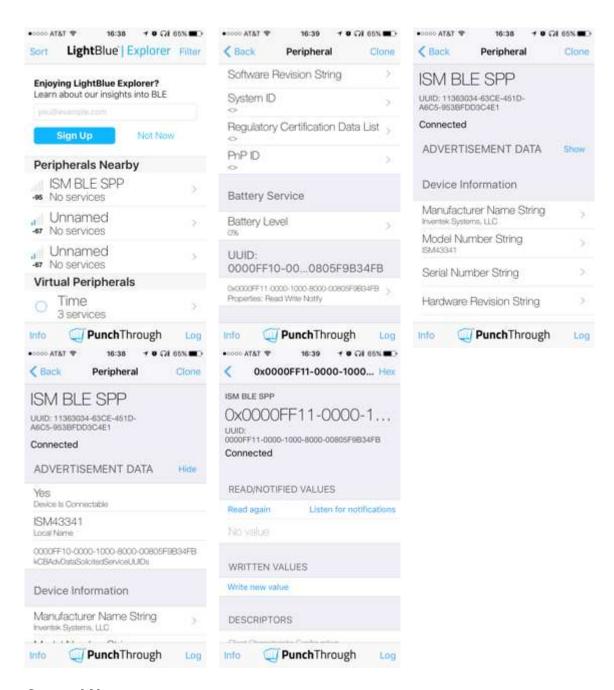

#### **General Notes:**

- \* J0-J7 product name must be sent every time module is reset
- \* Do not use timers, parse data and wait for the >ok to return